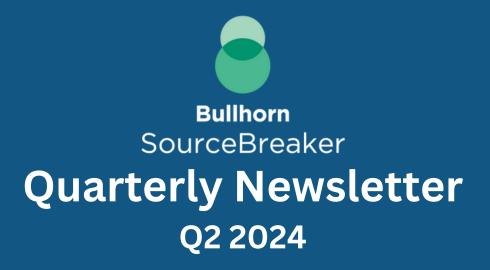

## **USEFUL TIPS** *Here are some of our Top Tips*

<u>Funding Rounds</u> are a great place with your proactive Business Development. They give you an overview of EVERY business that has received funding so you can start to build those relationships from the ground up, sometimes before they even start recruiting!

For quick wins filter for <u>Series B funding</u>, as these businesses have received funding to grow their business/ team.

Then add any Series B business who have received funding but not hiring YET to your target client SourceBot so you know as soon as they are.

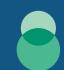

## GOOD TO KNOW

Returning to the ABC's

Setting up <u>Alerts for Funding Round</u>s is a great way to keep up to date on businesses within your industry who have just received funding, so often looking to grow their teams!

Also creating an alert will also save your <u>filters</u> as default, meaning you can jump back into that

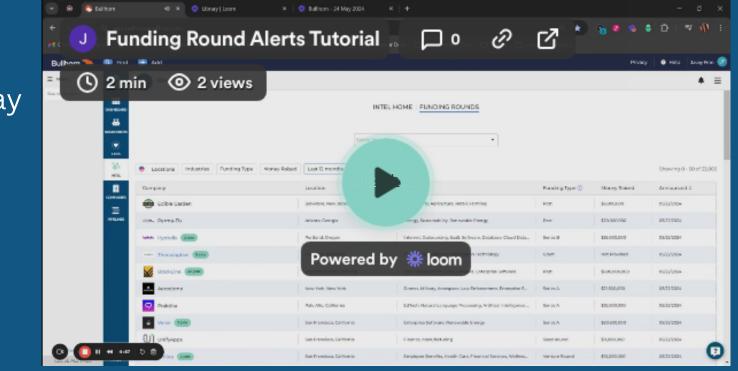

## **MAXIMSING WORKFLOWS** Ensuring Your Workflow Works for You

Favouriting companies is a fantastic way to keep track of clients you are already working with at a glance, saving you time as you can view them all in one place within SourceBreaker. Once you have <u>favourited</u> your chosen company they can be found under "Companies" on the left hand side. You can now see with ease, how many **Live Jobs** these business have AND when they **Last Posted** a Vacancy.

To find out more simply click on the business name and it will take you to their <u>company page</u>. Here you can see ALL of their live jobs in chronological order. Clicking back on Companies will take you back to repeat.

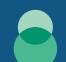

## **KEYWORD GROUP**

Enabling You to be More Targeted with Your Searches

Are you looking for a remote candidate or job, but, not sure where to start? Try <u>creating a "Remote</u> <u>Working" Keyword group</u> mentioning terms like "Remote Working", "WFH" and "Offsite Working". This is a great way to uncover if these terms have been mentioned within a CV or a job description. You could also change the location to search country wide!

<u>If you have any questions about SourceBreaker please speak to your Account Manager, and for Technical Support</u> please email <u>sourcebreakersupport@bullhorn.com</u>.